#### Федеральное государственное автономное образовательное учреждение высшего образования «Балтийский федеральный университет имени Иммануила Канта» Университетский колледж

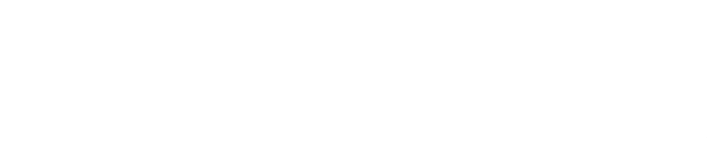

#### ПРОЕКТ **Виртуальная и дополненной реальностей**

### **По дисциплине: «Микропроцессорные системы»**

Специальность: 11.02.16 Монтаж, техническое обслуживание и ремонт электронных приборов и устройств

> Разработал студент группы РП-21 Чернышев С.М.

### СОДЕРЖАНИЕ

Что такое VR и AR…………………………………………......3

История AR/VR…………………........................................ 5

Использование виртуальной и дополненной реальностей…12

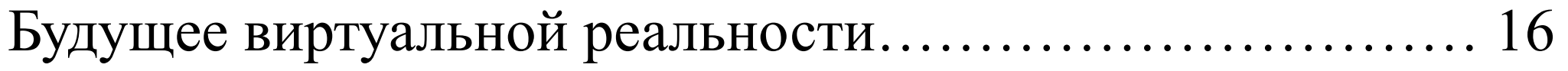

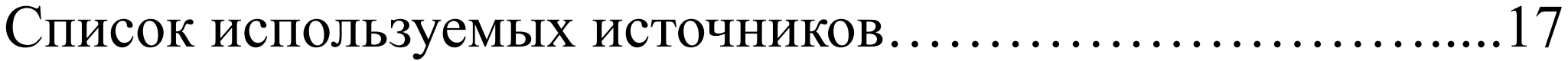

# **Что такое VR и AR?**

*Виртуальная реальность (VR)* созданный техническими средствами мир, передаваемый человеку через его ощущения: зрение, слух, обоняние, осязание и другие.

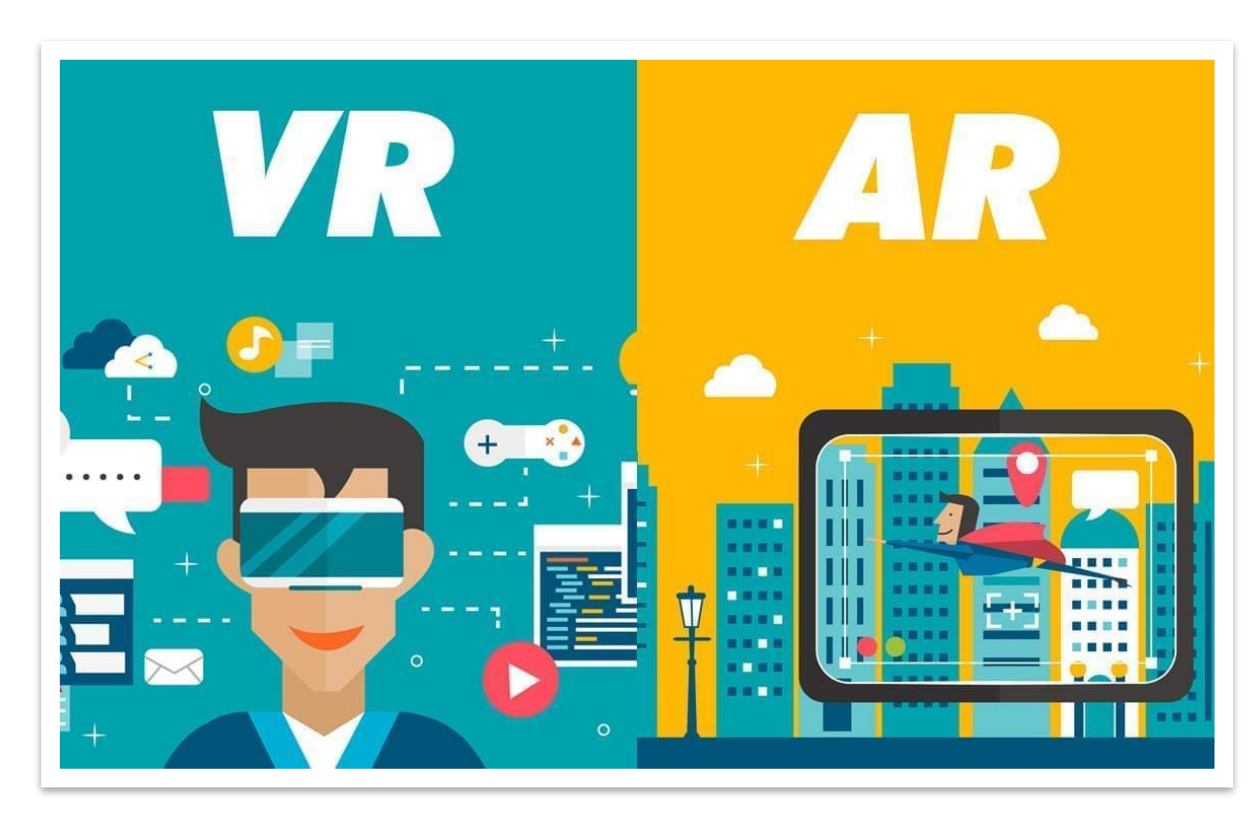

*Дополненная реальность* **(англ. augmented reality, AR — «расширенная реальность»)**  технологии, которые дополняют реальный мир, добавляя любые сенсорные данные.

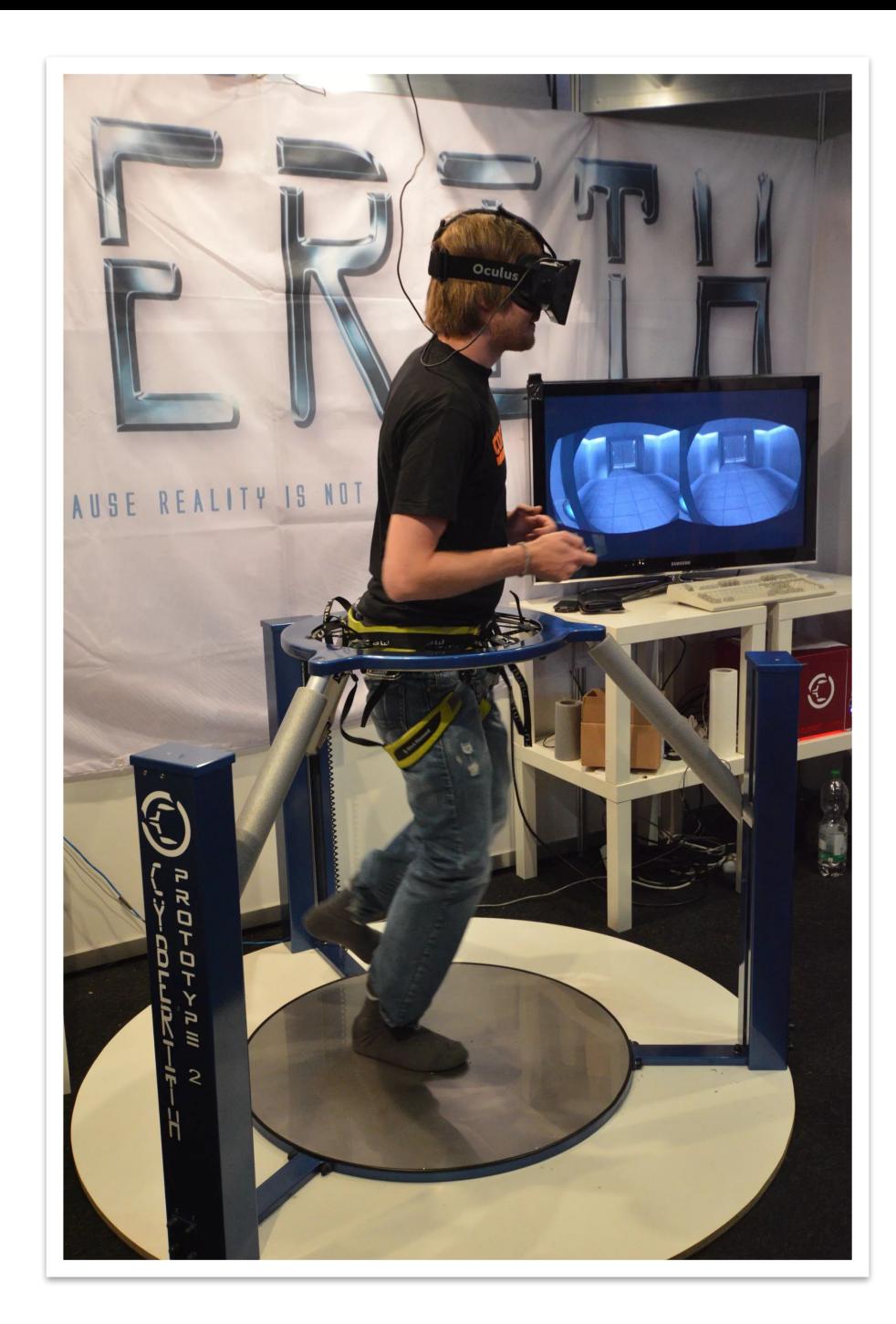

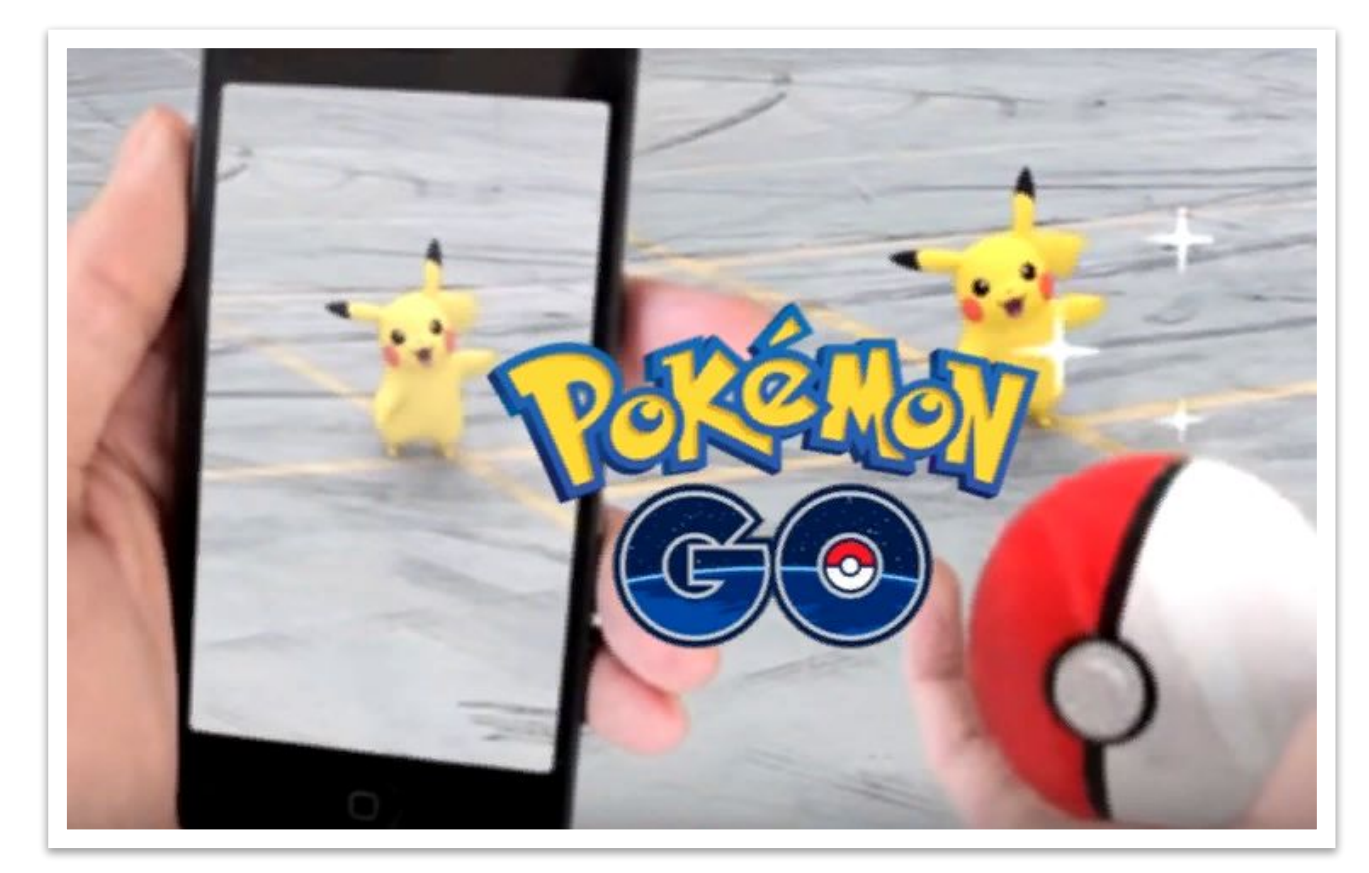

## **История AR/VR**

- В 1961 году компания Philco Corporation разработала первые шлемы виртуальной реальности Headsight для военных целей, и это стало первым применением технологии в реальной жизни.
- Отцом виртуальной реальности по праву считается Мортон Хейлиг. В 1962 он запатентовал первый в мире виртуальный симулятор под названием «Сенсорама».

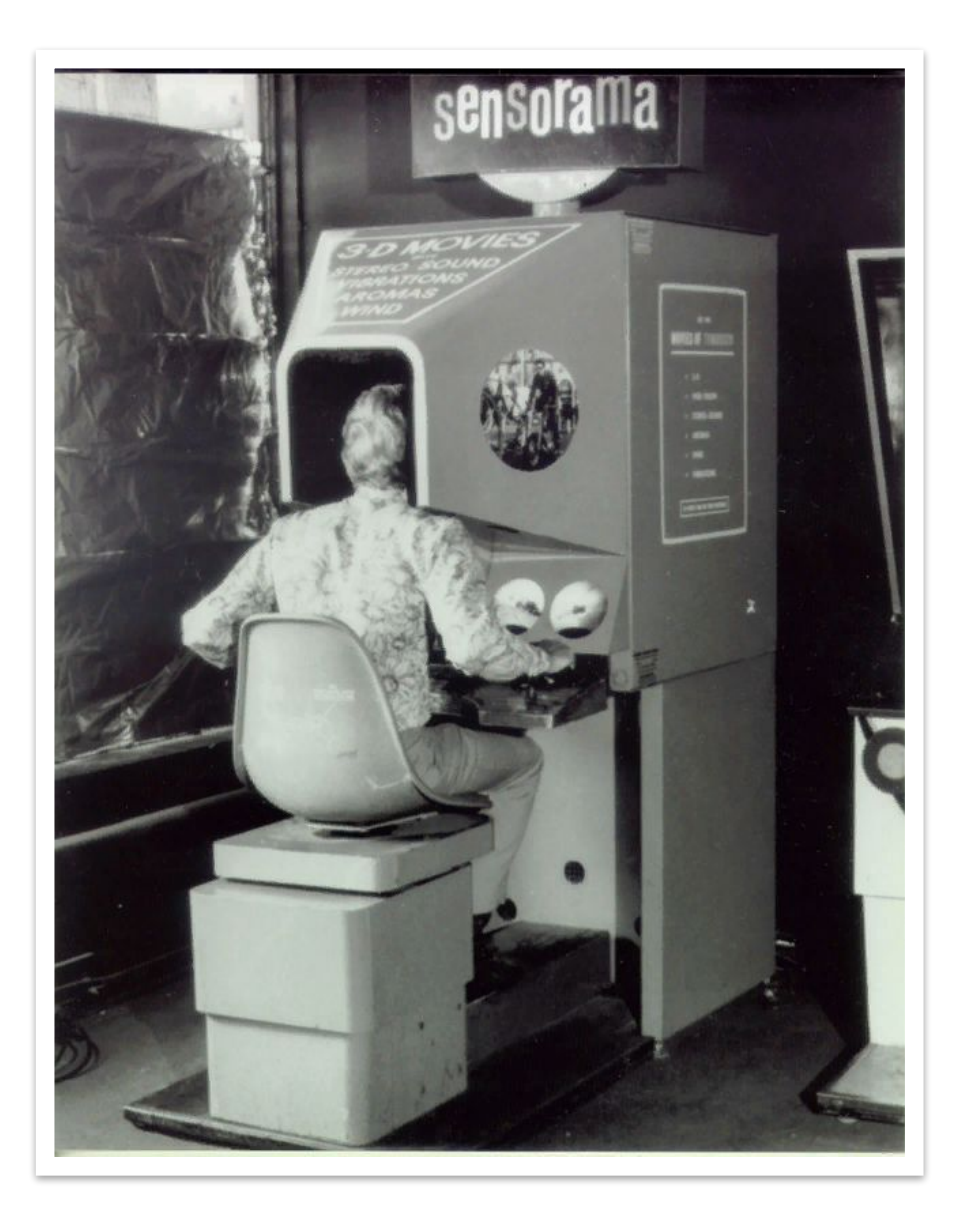

• Через несколько лет после Хейлига похожее устройство представил профессор Гарварда Айван Сазерленд, который вместе со студентом Бобом Спрауллом создал «Дамоклов меч» — первую систему виртуальной реальности на основе головного дисплея.

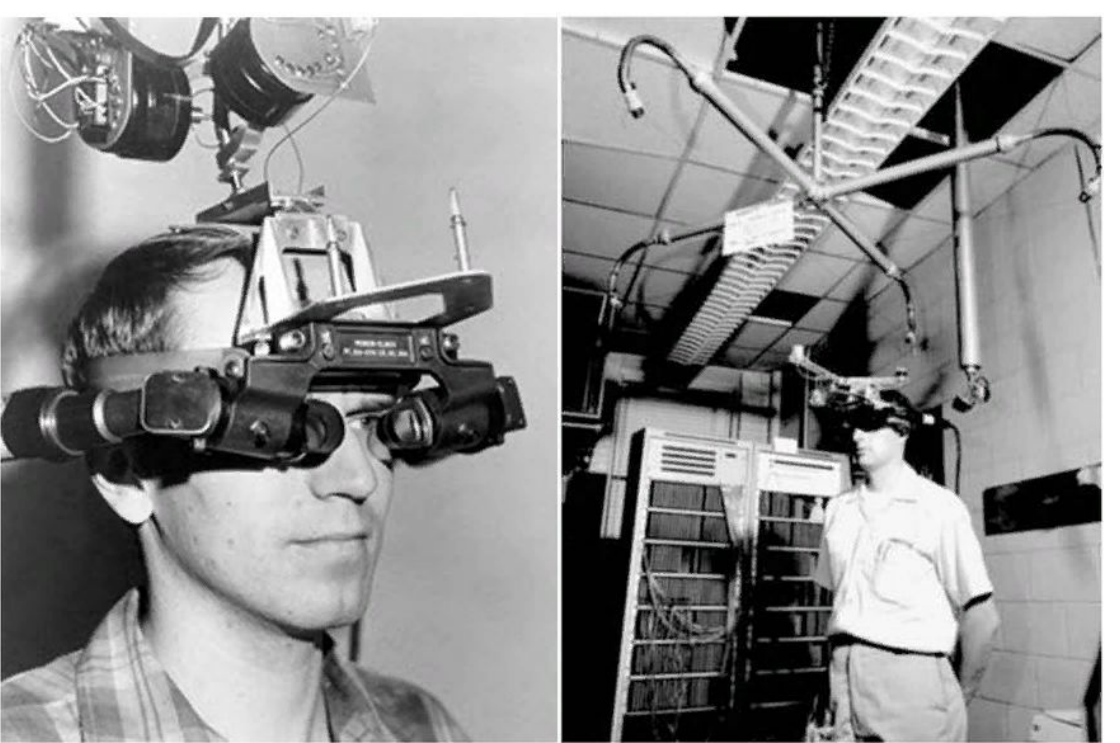

• В 80-е годы компания VPL Research разработала более современное оборудование для виртуальной реальности — очки EyePhone и перчатку DataGlove.

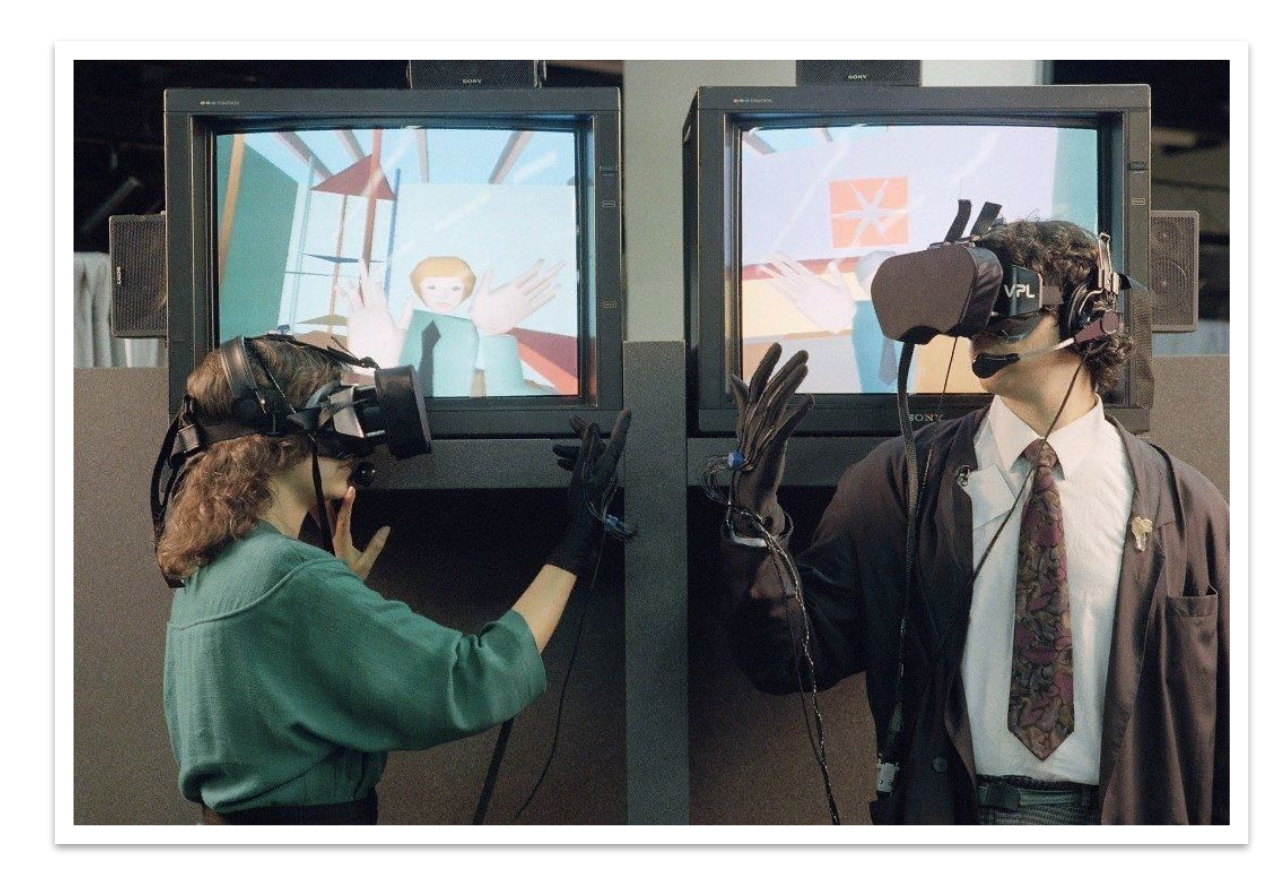

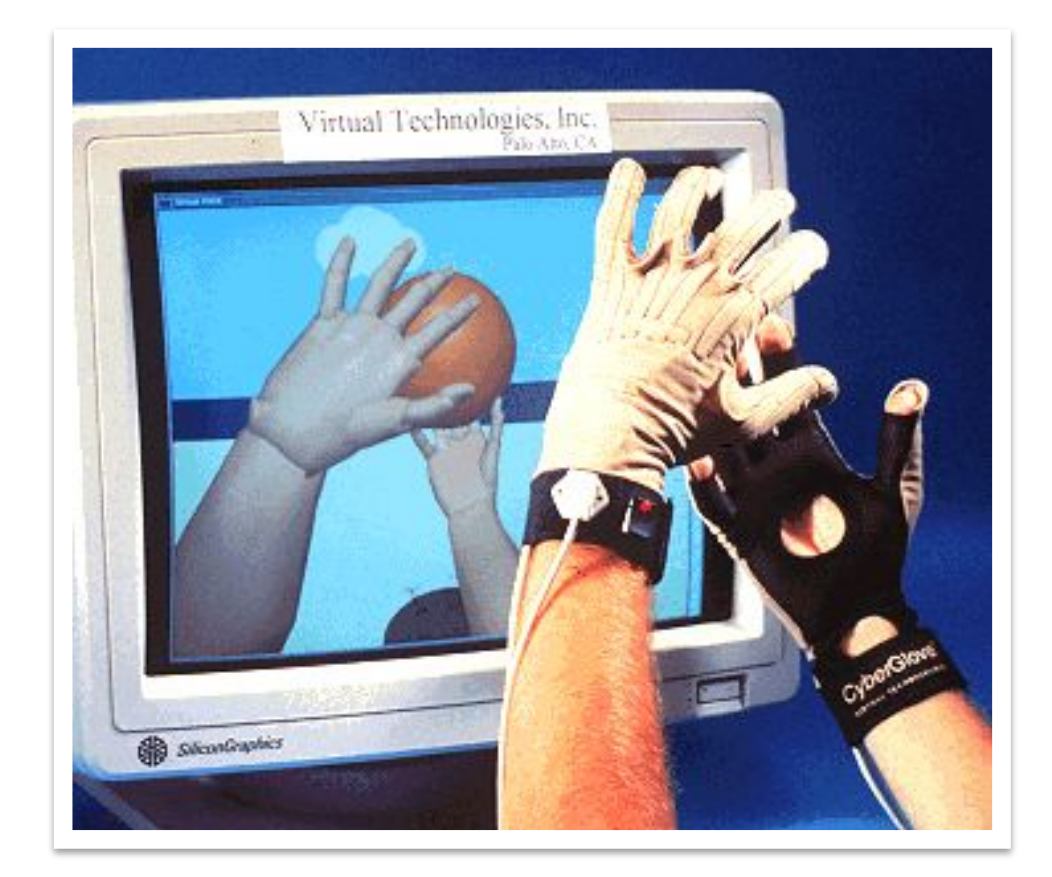

- В 1992 году Льюис Розенберг разработал одну из самых ранних функционирующих систем дополненной реальности для ВВС США. Экзоскелет Розенберга позволял военным виртуально управлять машинами, находясь в удалённом центре управления.
- А в 1994 году Жюли Мартин создала первую дополненную реальность в театре под названием «Танцы в киберпространстве» – постановку, в которой акробаты танцевали в виртуальном пространстве.

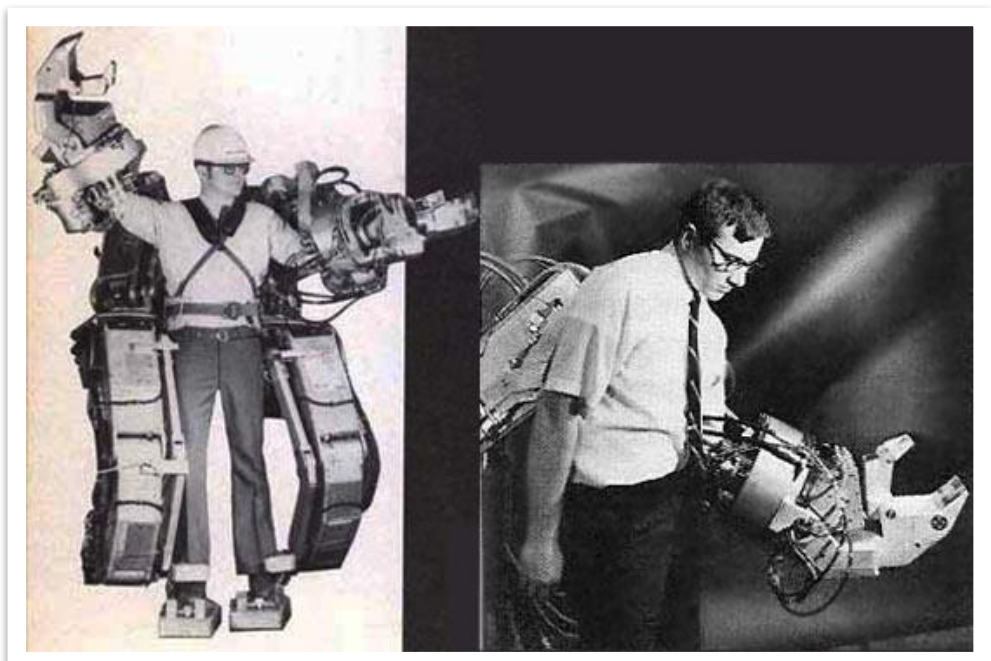

• В 1993 году компания Sega разработала консоль Genesis.

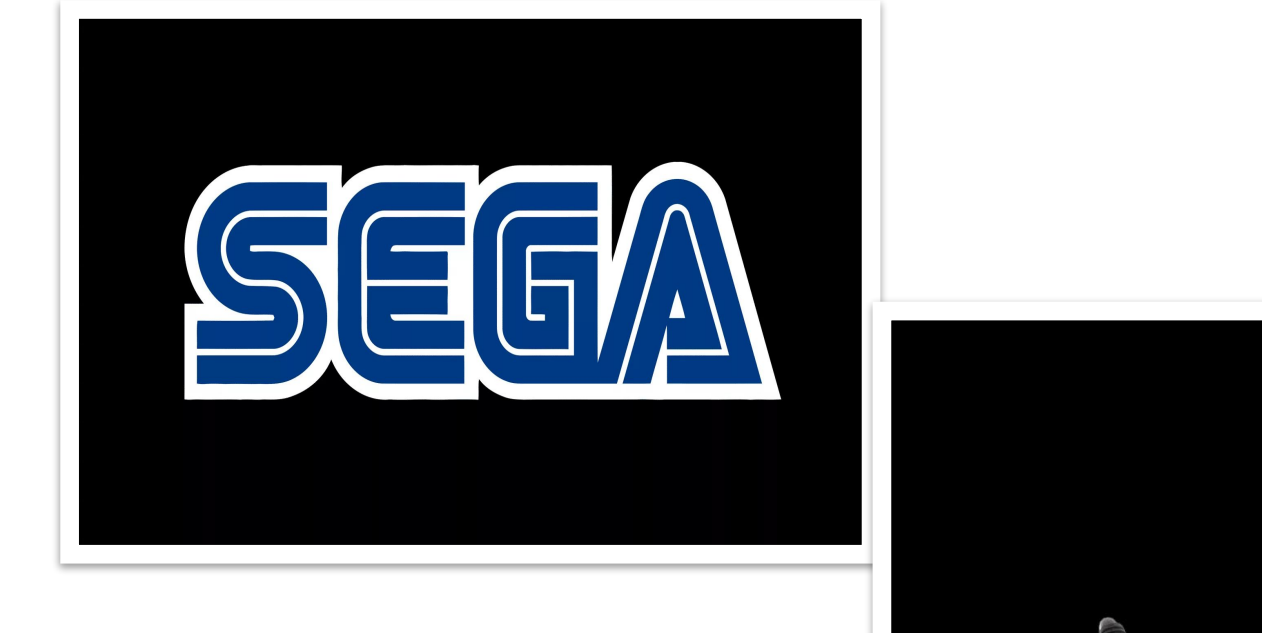

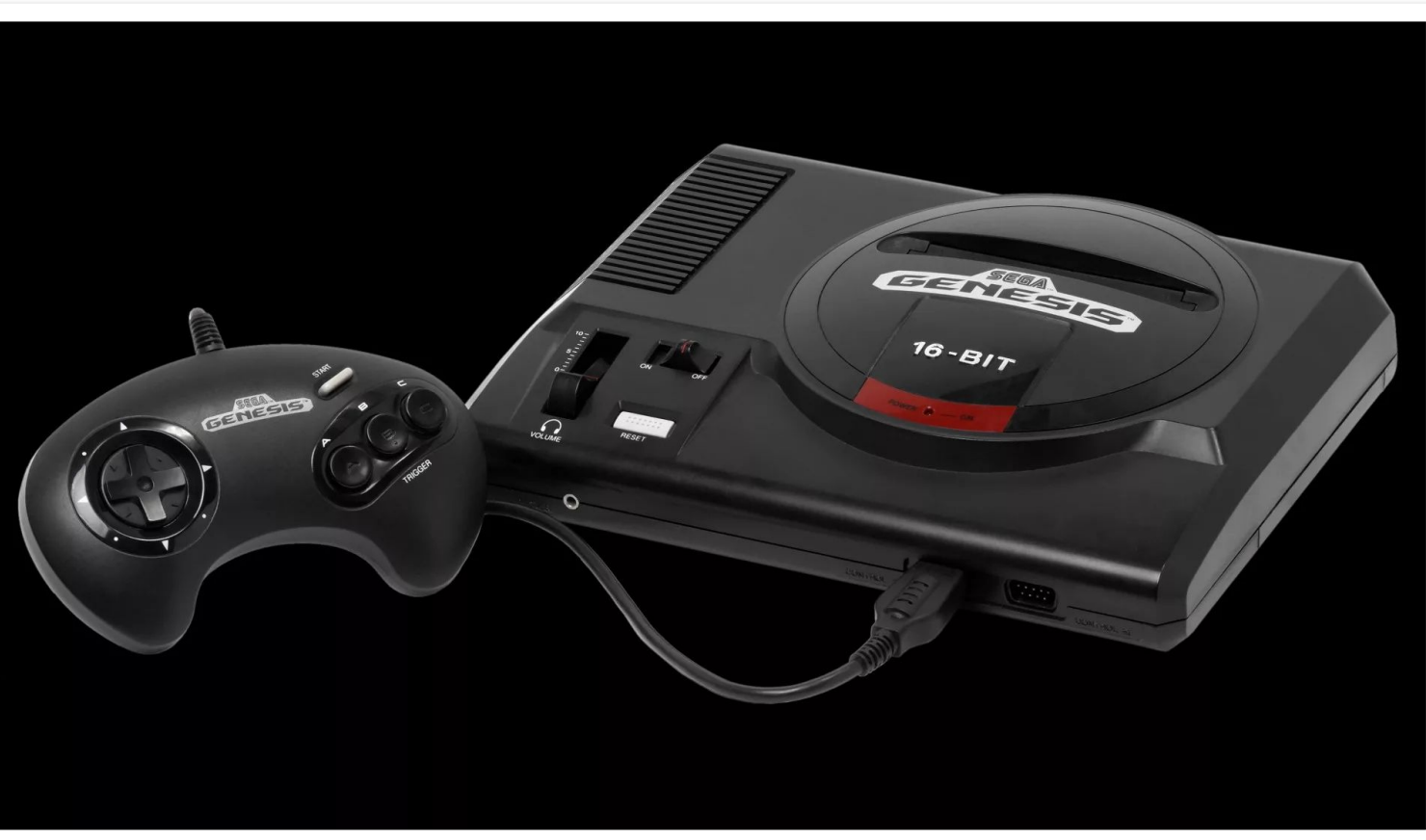

• В 2000 году благодаря дополнению с технологиями AR в игре Quake появилась возможность преследовать чудовищ по настоящим улицам. Правда, играть можно было лишь вооружившись виртуальным шлемом с датчиками и камерами, что не способствовало популярности игры, но стало предпосылкой для появления известной ныне Pokemon Go.

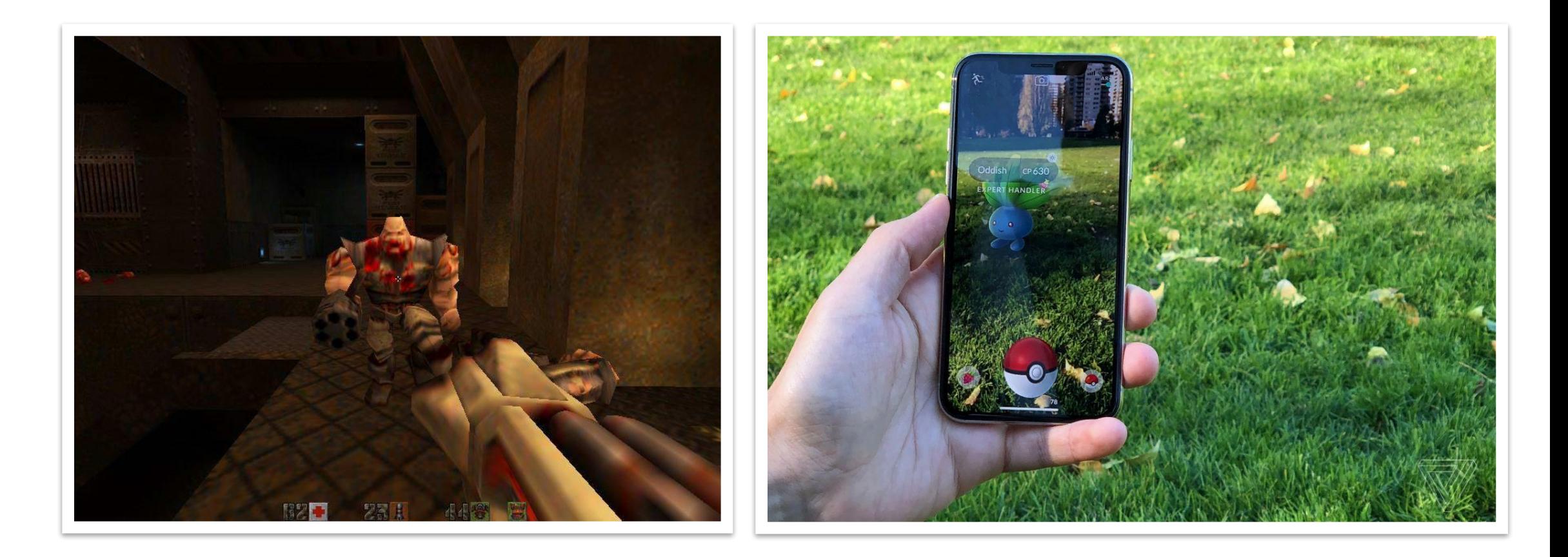

• 6 января 2015 года, начались предпродажи первого серийного потребительского шлема виртуальной реальности Oculus Rift CV1.

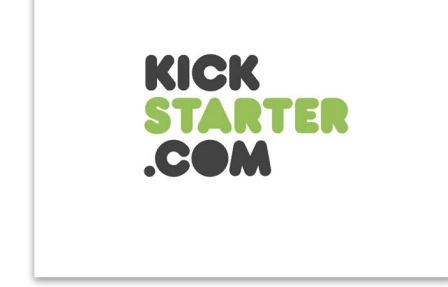

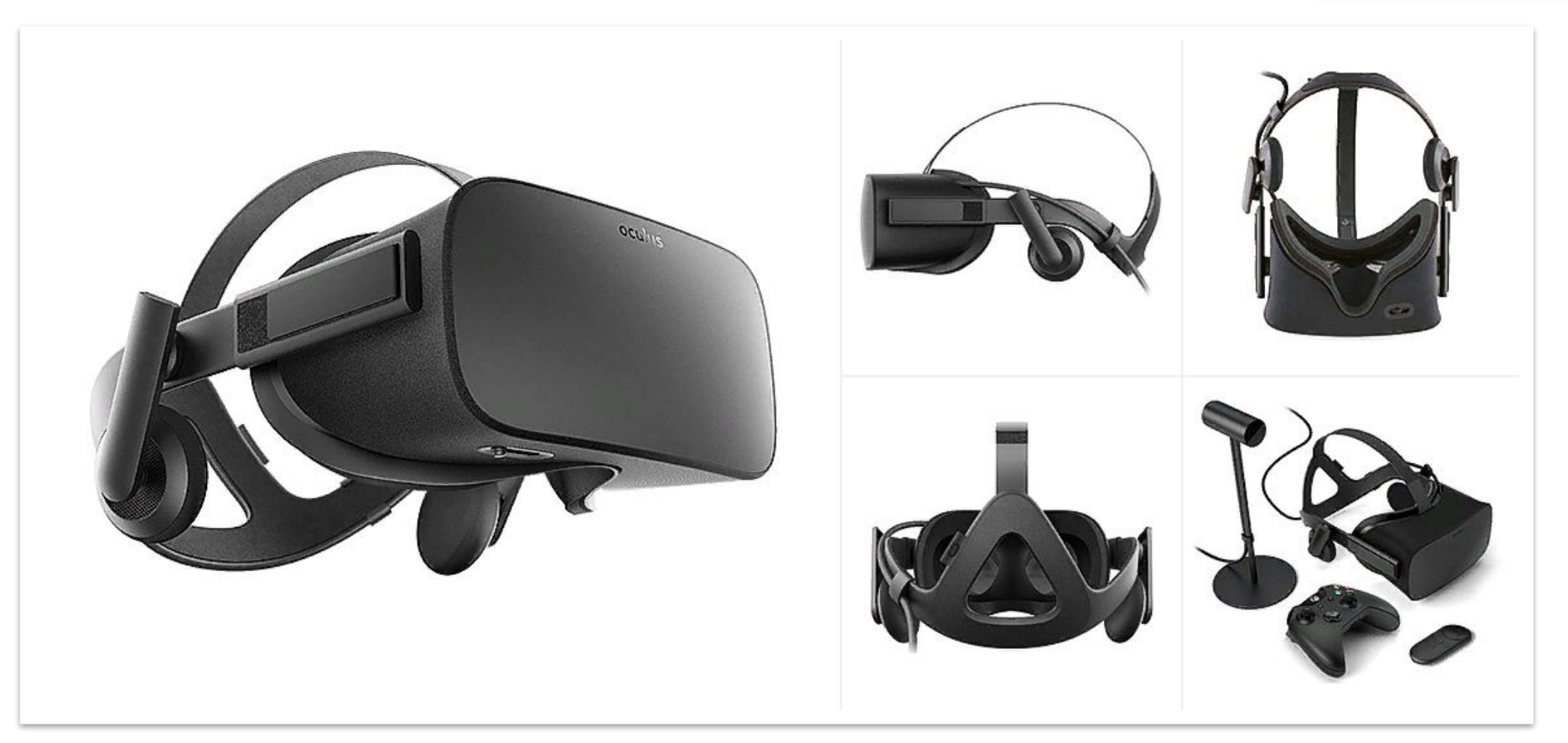

# Использование виртуальной и дополненной реальностей

- **• 1. Видеоигры.**
- **• 2. Мероприятия, транслируемые в прямом эфире.**

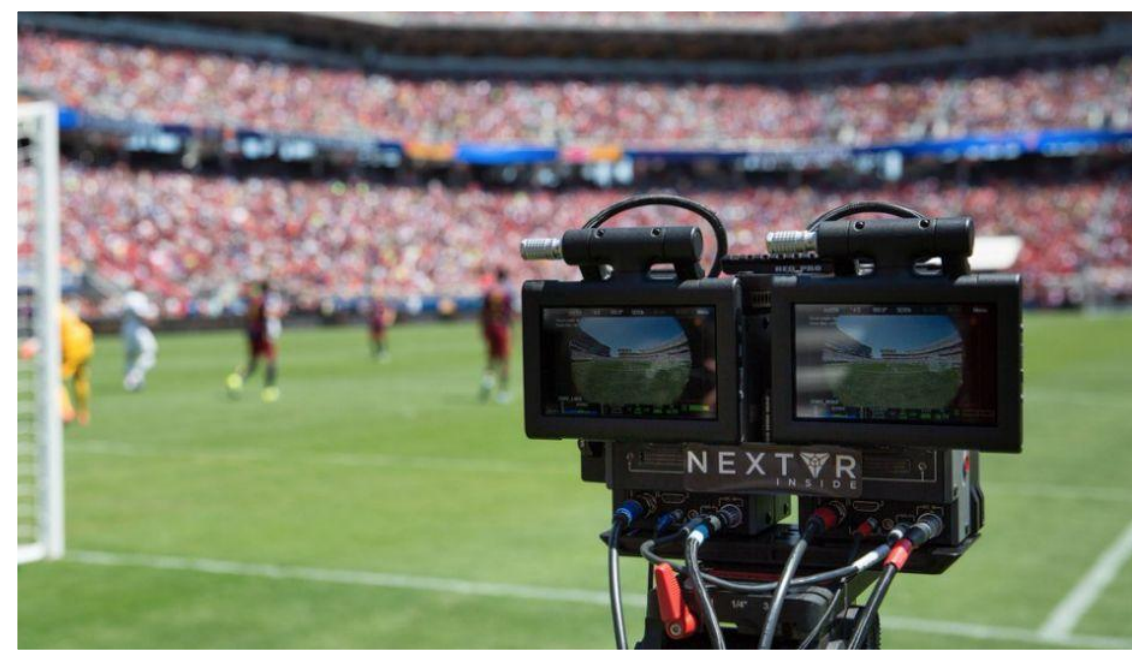

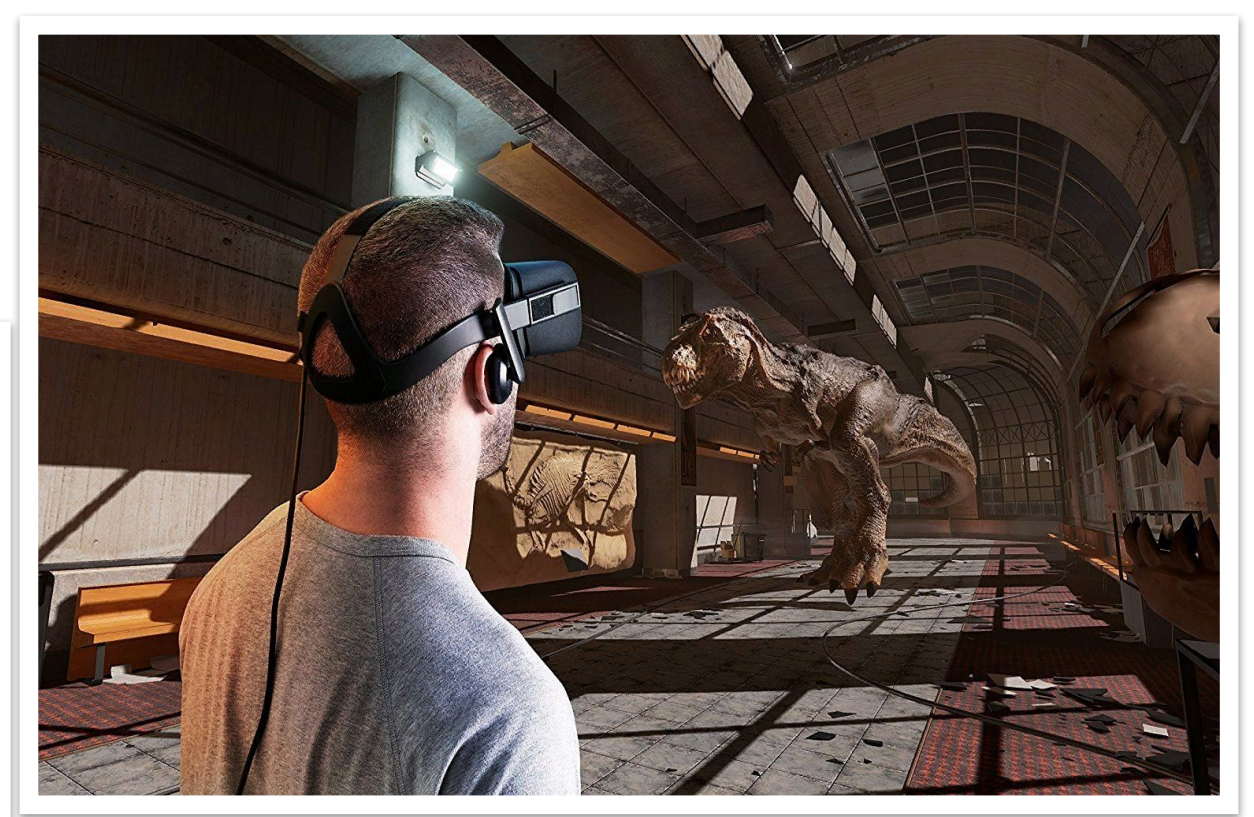

- 3. **Парки с виртуальной и дополненной реальностью**
- **• 4. Кинематограф: фильмы и сериалы**.

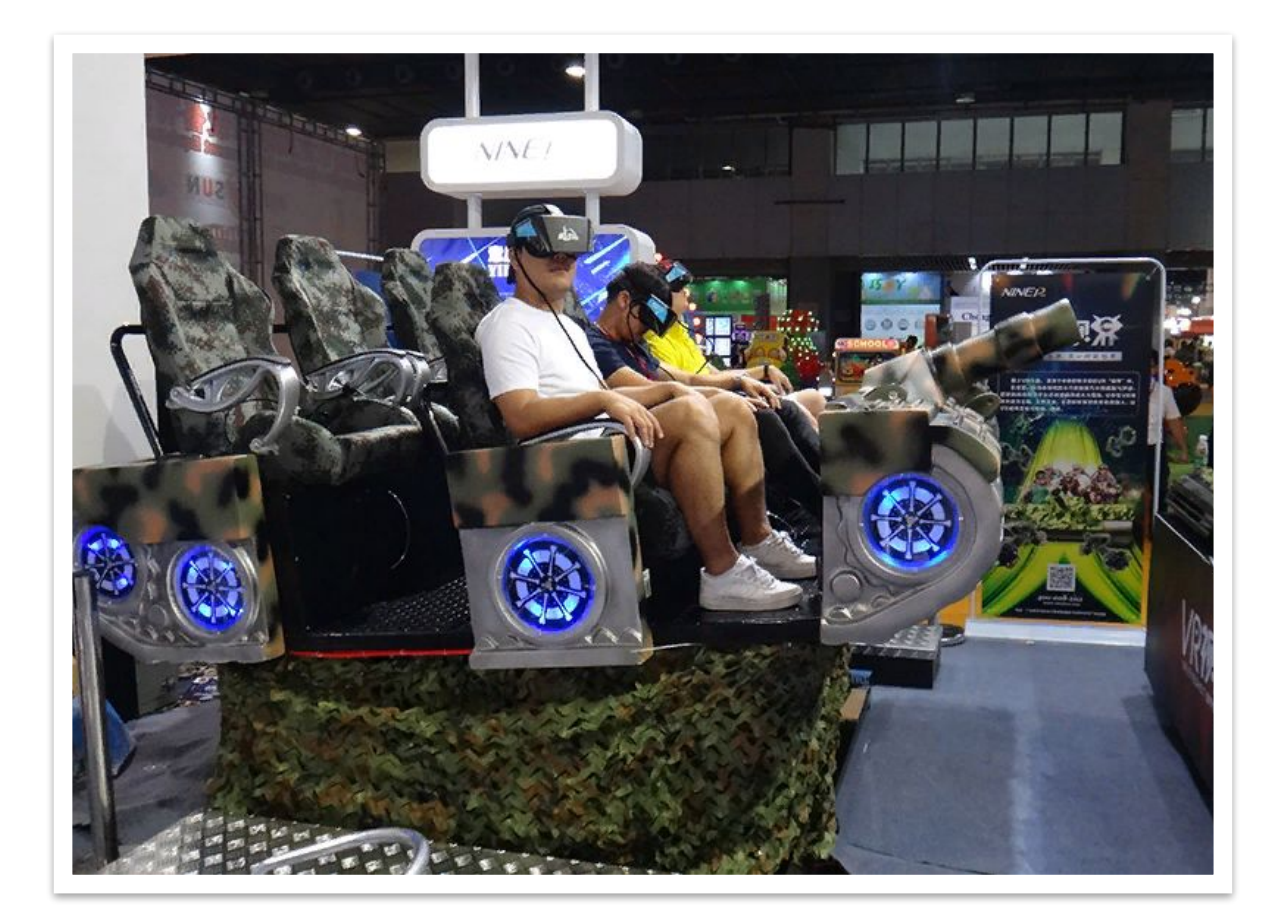

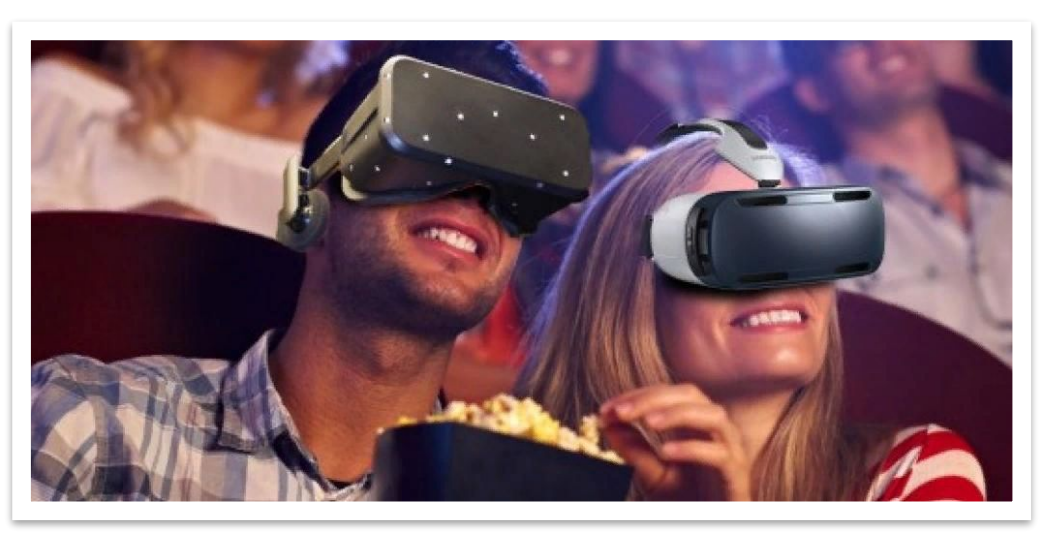

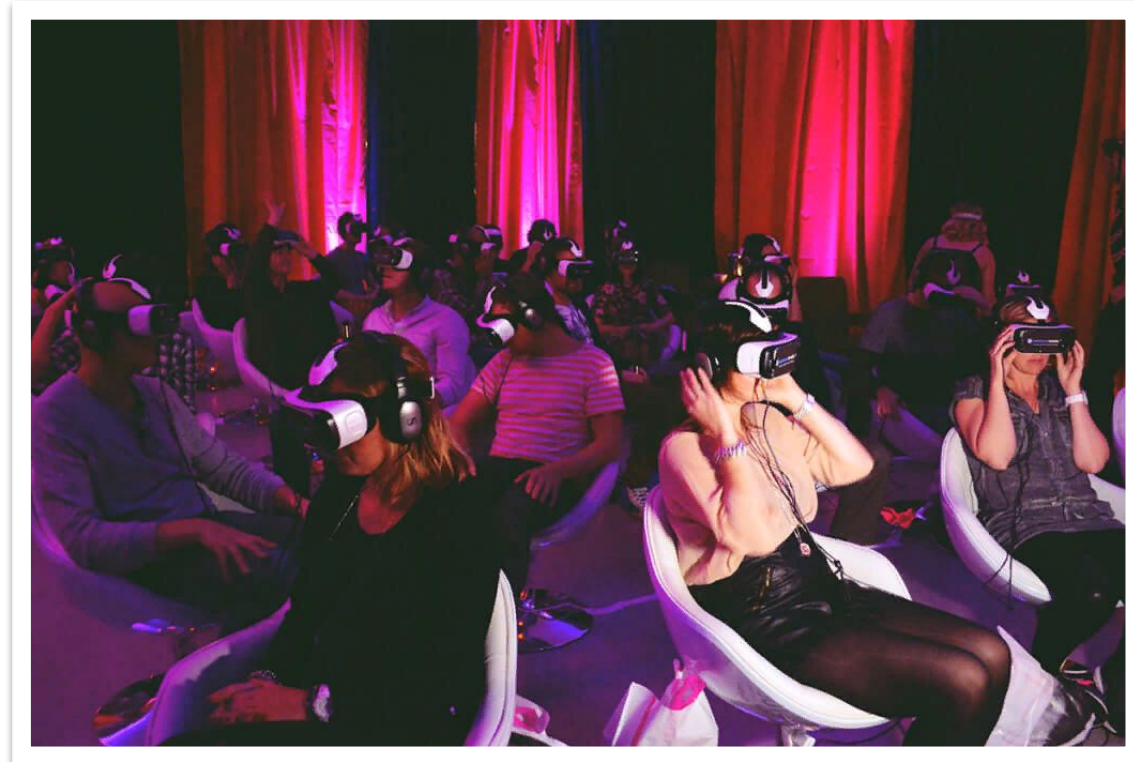

- 5. **Сфера продаж**
- **• 6. Продажа недвижимого имущества**.

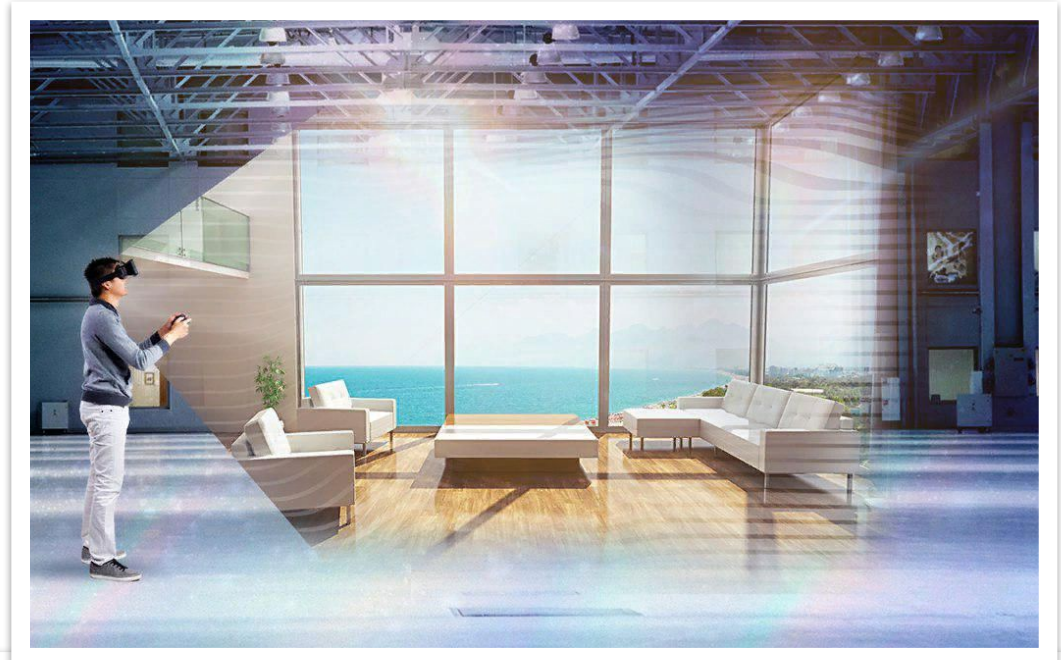

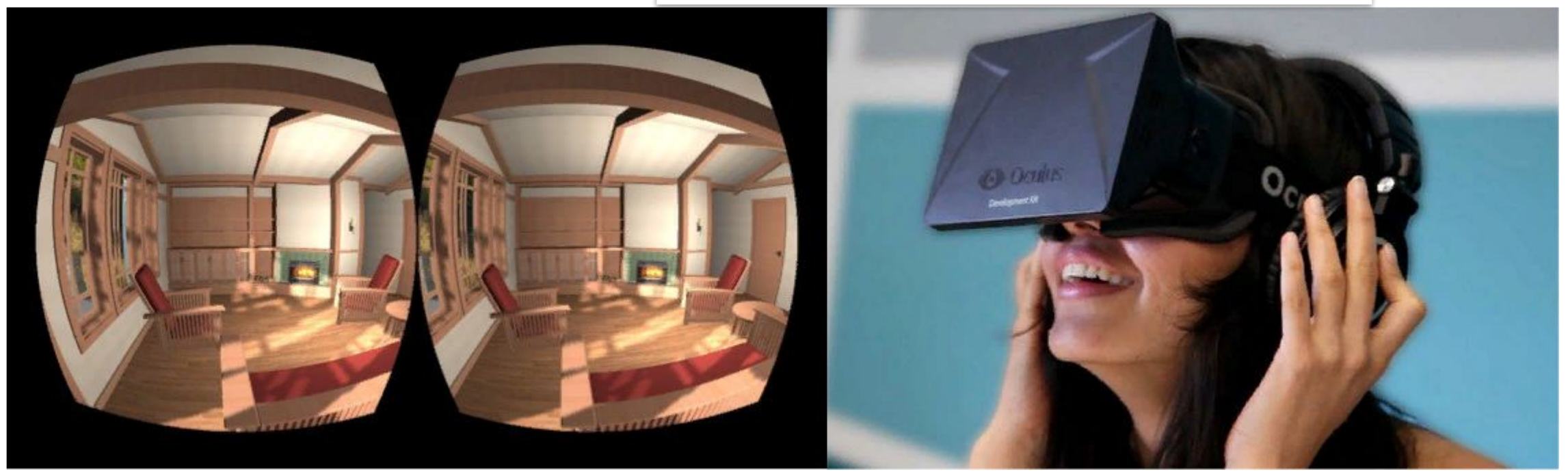

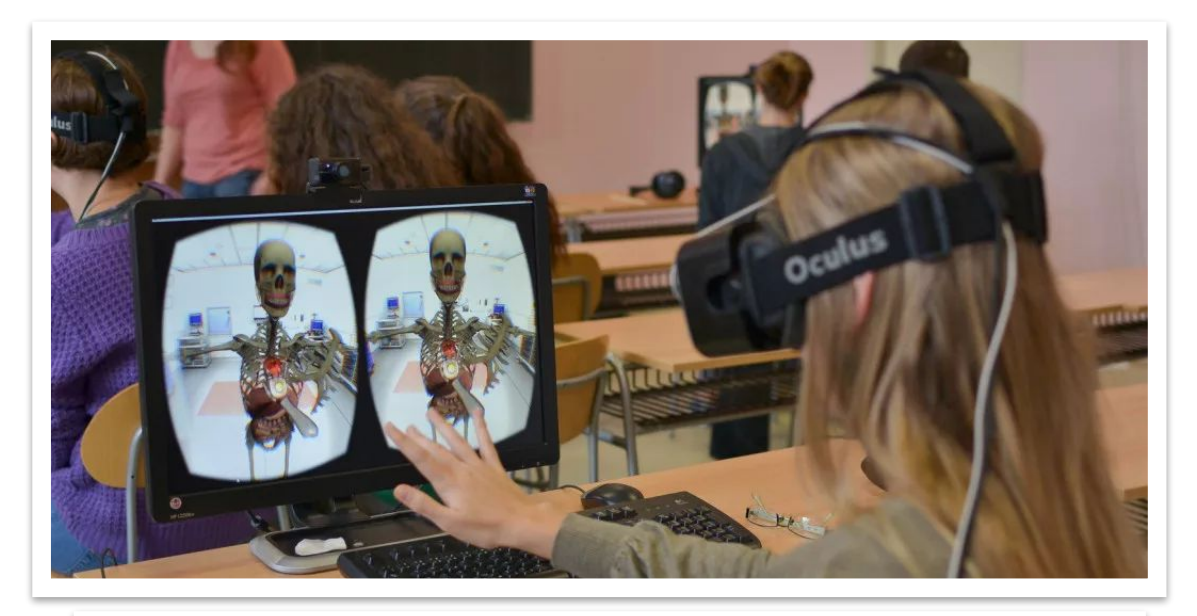

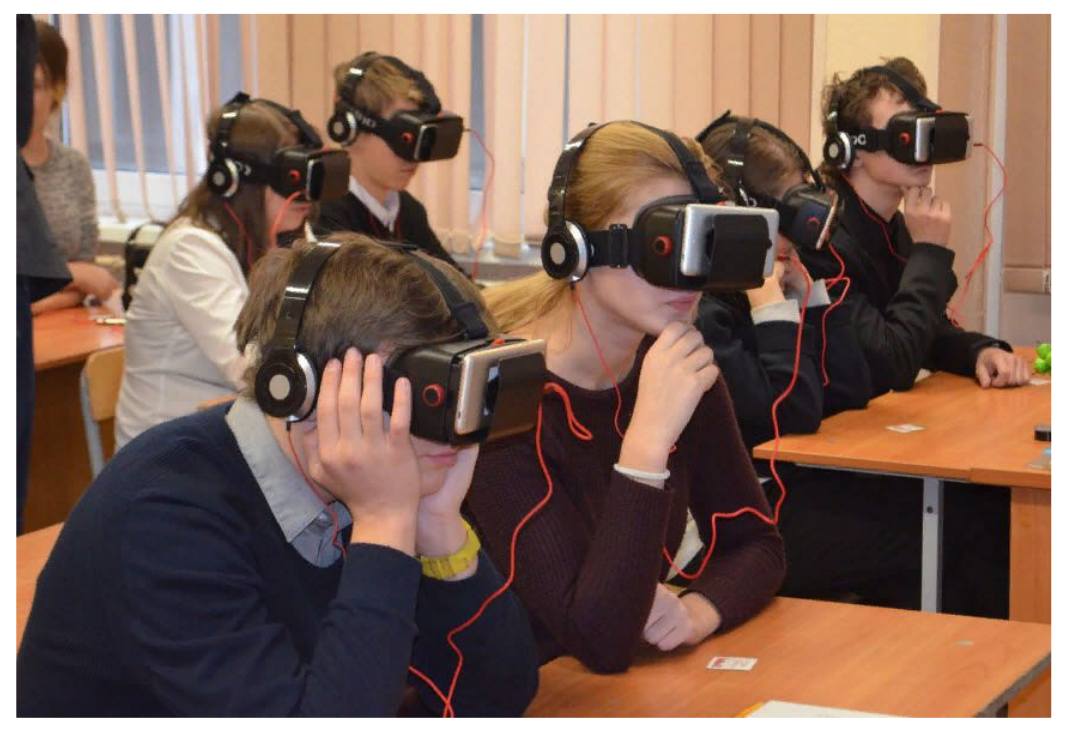

- 7. **Образование**
- 8. **Здравоохранение**

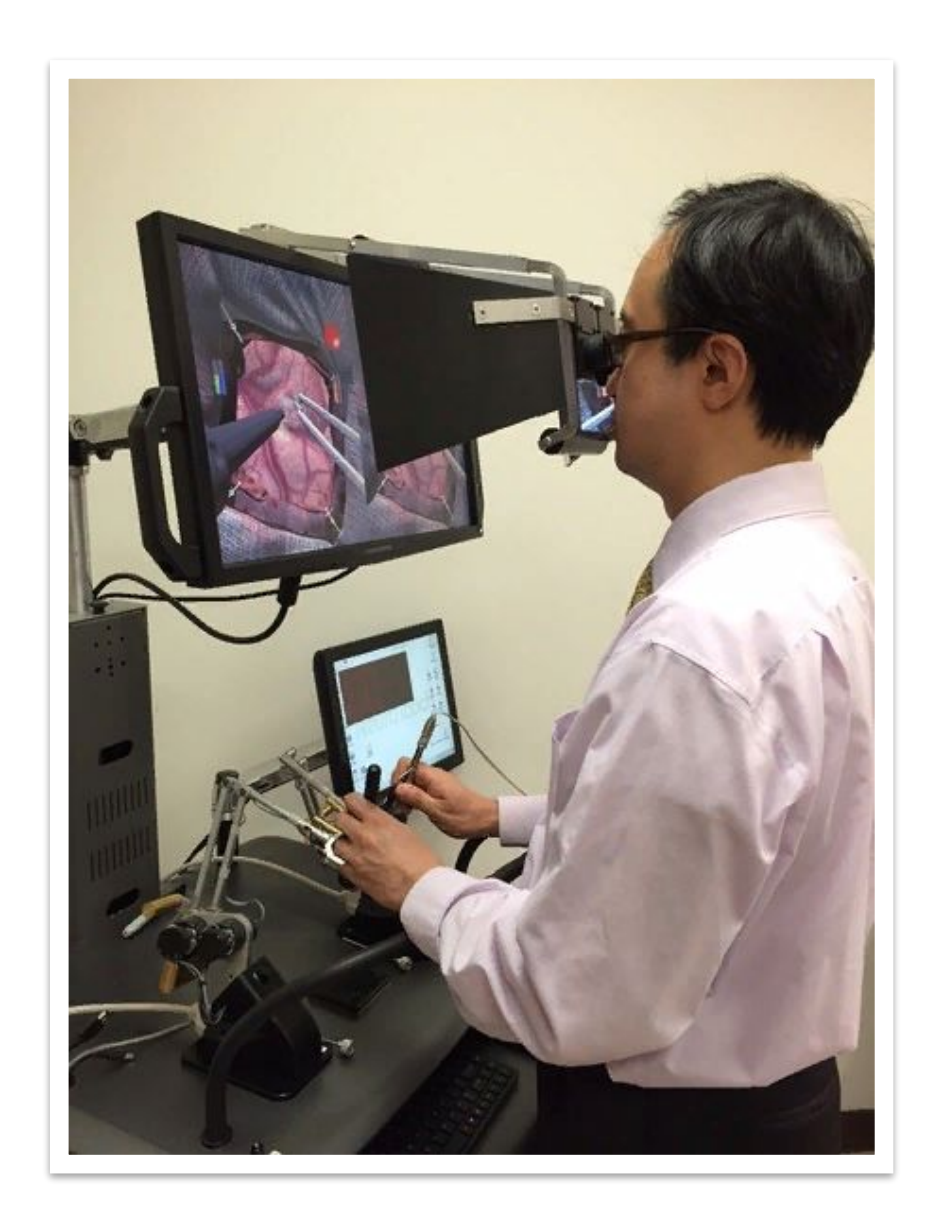

# **Будущее виртуальной реальности**

• Майкл Абраш коснулся темы добавления элементов реального мира в виртуальный, называемого им «дополненная виртуальная реальность». Шлемы будущего смогут сканировать пространство и переносить вещи из физического окружения пользователя в ВРприложения.

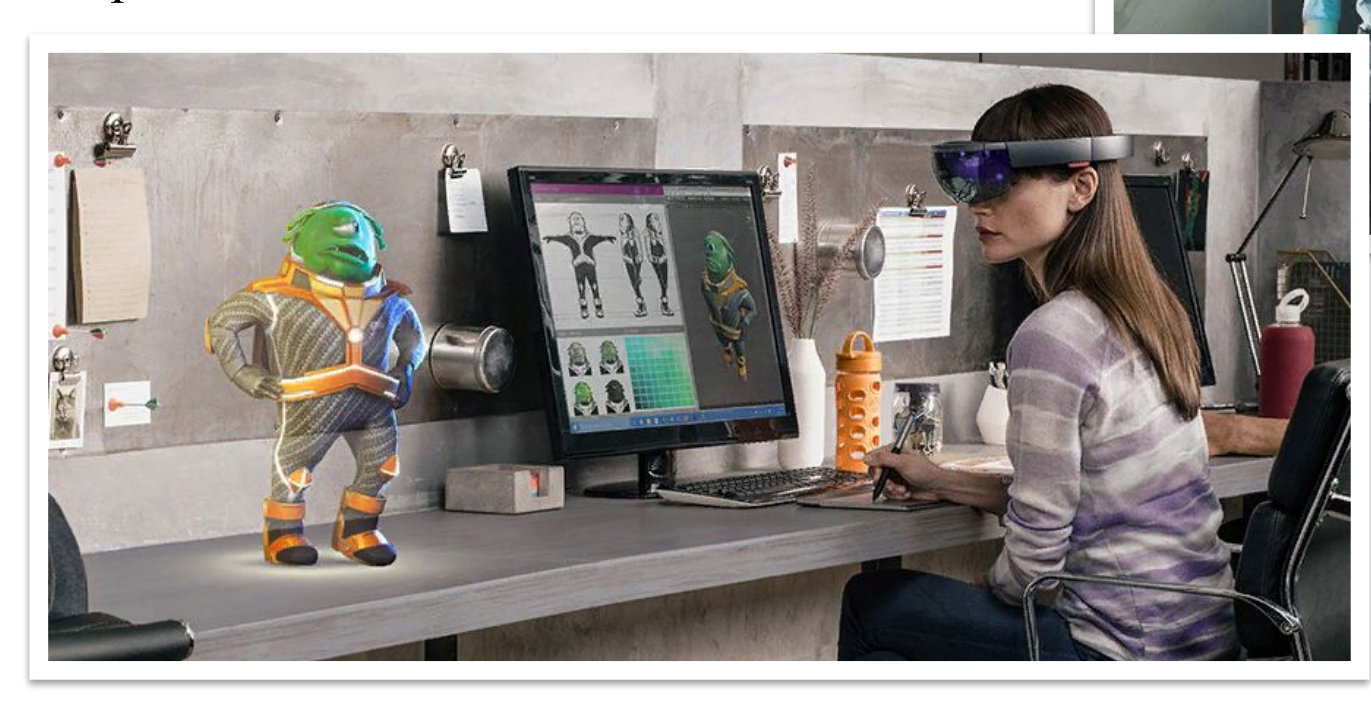

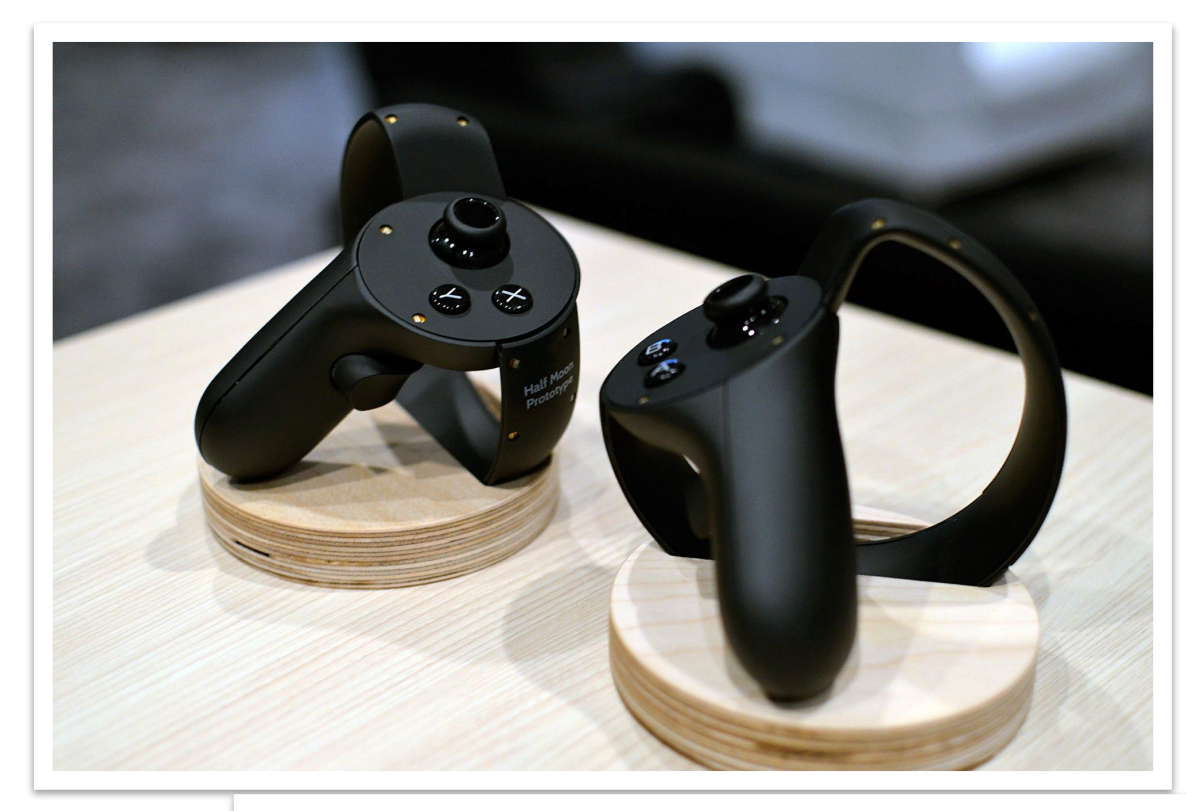

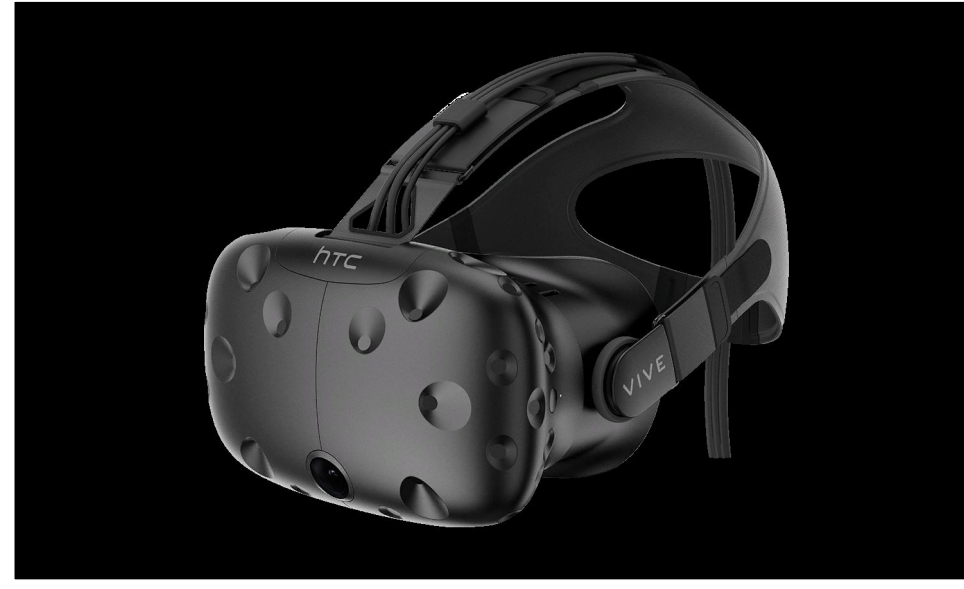

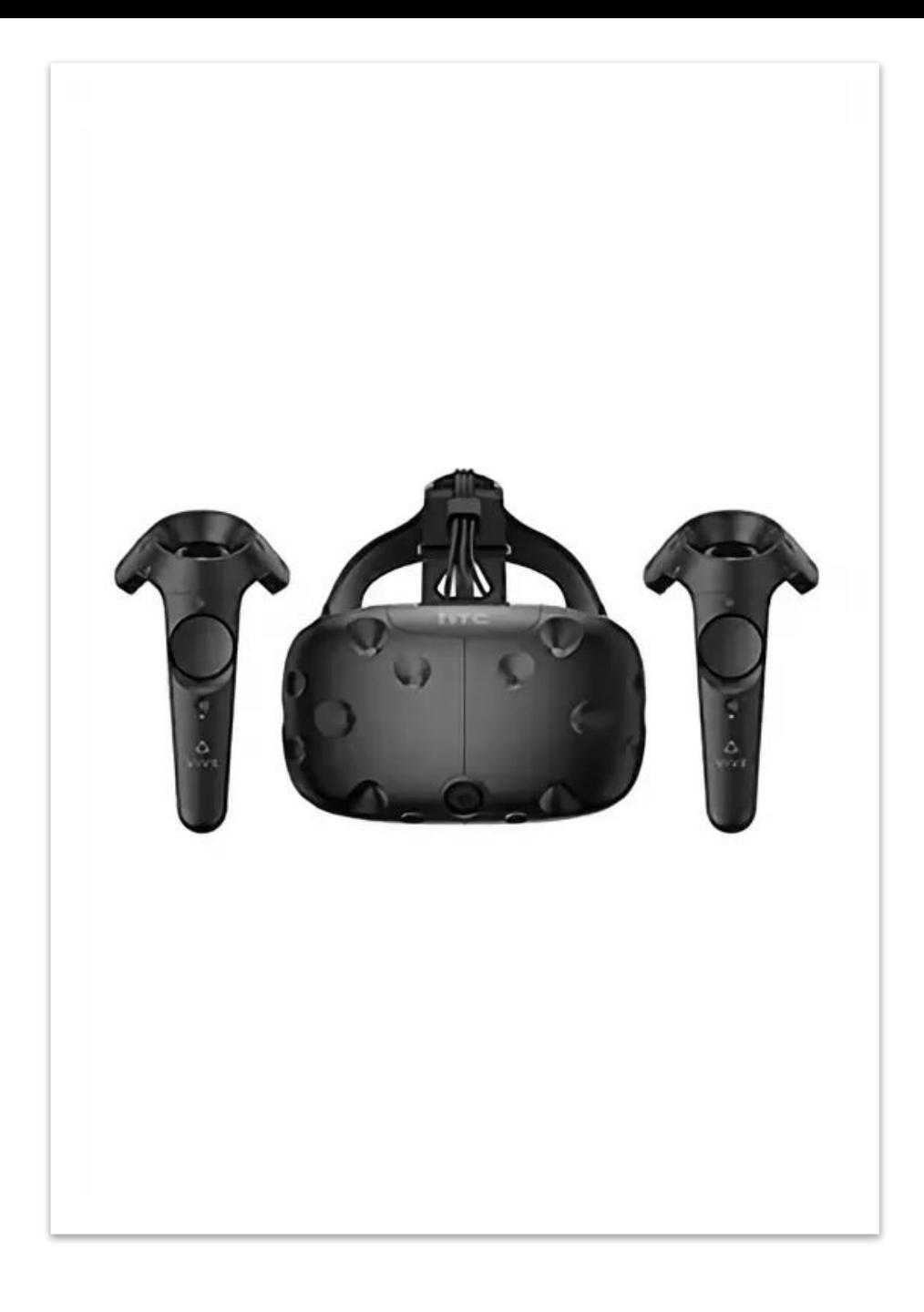

## Список используемых источников

1. А.В. Иванова Технологии виртуальной и дополненной реальности: возможности и препятствия применения// cyberleninka.ru URL: https://cyberleninka.ru/article/n/tehnologii-virtualnoy-i-dopolnennoy-realnosti-vozmozhnosti-i-prepyat stviya-primeneniya/viewer

2. A.C. Серая, А.Ю. Сергиенко Технологии дополненной и виртуальной реальности: сферы применения// scienceforum.ru URL: https://files.scienceforum.ru/pdf/2020/5e1da2de75eea.pdf

3. В.А. Кузнецов, Ю.Г. Руссу, В.П. Куприяновский Об использовании виртуальной и дополненной реальности// cyberleninka.ru URL: https://cyberleninka.ru/article/n/ob-ispolzovanii-virtualnoy-i-dopolnennoy-realnosti/viewer

4. Виртуальная реальность. URL: https://ru.wikipedia.org/wiki/Виртуальная реальность#Дополненная реальность

5. Дополненная реальность. URL: https://ru.wikipedia.org/wiki/Дополненная\_реальность